### Analysis, Stacks & Queues

CSE 373 Data Structures & Algorithms Ruth Anderson Autumn 2012

#### Today's Outline

- Tools of the trade: Analysis, Pseudocode, & Proofs
- Review: Stacks and Queues

9/26/2012 CSE 373 12au - Stacks & Queues

• Homework #1

## Algorithm Analysis: Why?

- Correctness:
	- › Does the algorithm do what is intended?
- Performance:
	- › What is the running time of the algorithm?
	- › How much storage does it consume?
- Multiple algorithms may correctly solve a given task
	- › Analysis will help us determine which algorithm to use

9/26/2012 CSE 373 12au - Stacks & Queues

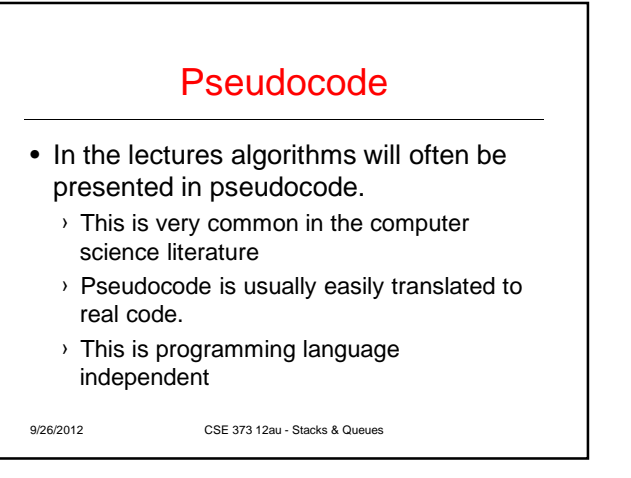

# Pseudocode Example

What does this pseudocode do?

**mystery(v[ ]: integer array, num: integer): integer { temp: integer ; temp := 0; for i := 0 to num – 1 do temp := v[i] + temp; return temp; }**

9/26/2012 CSE 373 12au - Stacks & Queues

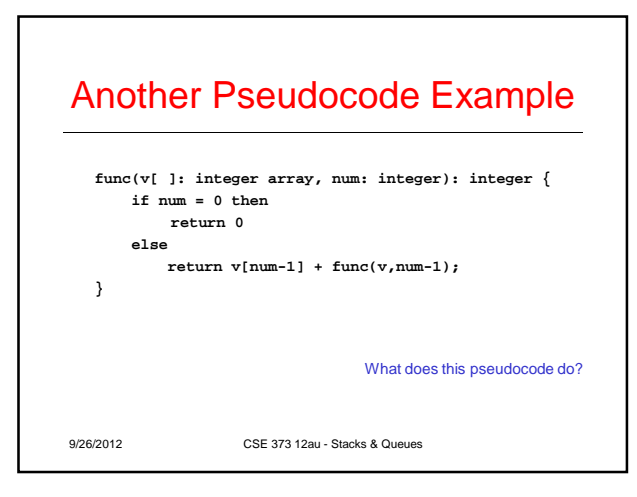

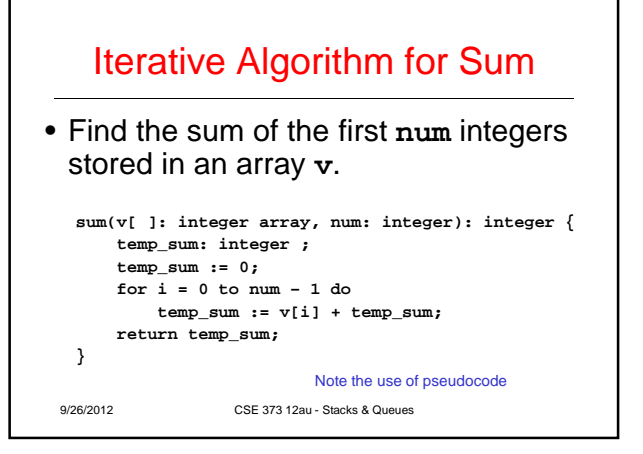

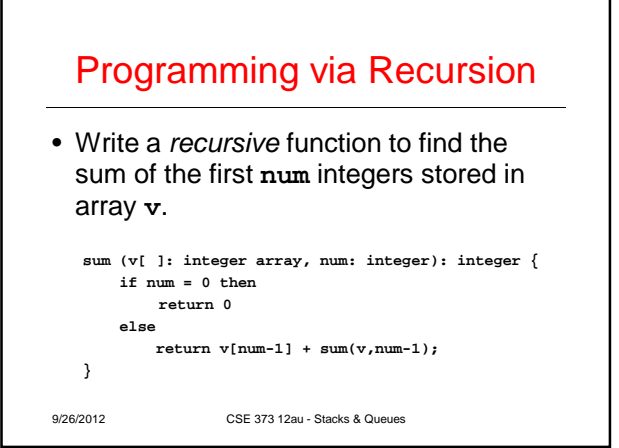

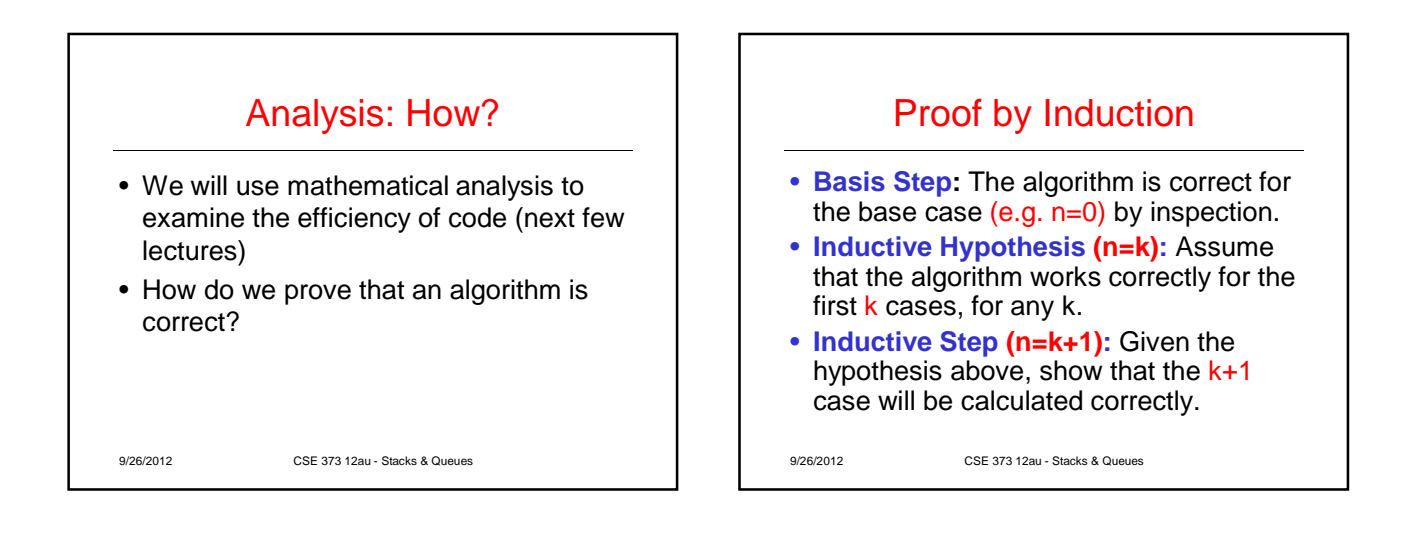

**}**

## Program Correctness by Induction

- **Basis Step:**  $sum(v, 0) = 0$ .  $\checkmark$
- **Inductive Hypothesis (n=k):** Assume sum(v,k) correctly returns sum of first k elements of v, i.e. **v[0]+v[1]+…+v[k-1]**
- **Inductive Step (n=k+1):** sum(v,n) returns **v[k]+sum(v,k)** which is the sum of first k+1 elements of v.

9/26/2012 CSE 373 12au - Stacks & Queues

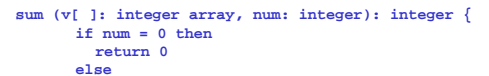

**return v[num-1] + sum(v,num-1);**

- **Basis Step:**  $sum(v, 0) = 0$ .  $\checkmark$
- **Inductive Hypothesis (n=k):** Assume sum(v,k) correctly returns sum of first k elements of v, i.e. **v[0]+v[1]+…+v[k-1]**
- **Inductive Step (n=k+1):** sum(v,n) returns **v[k]+sum(v,k)** which is the sum of first k+1 elements of v.

```
9/26/2012 CSE 373 12au - Stacks & Queues
```
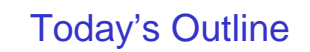

- Tools of the trade: Analysis, Pseudocode, & Proofs
- Review: Stacks and Queues
- Homework #1

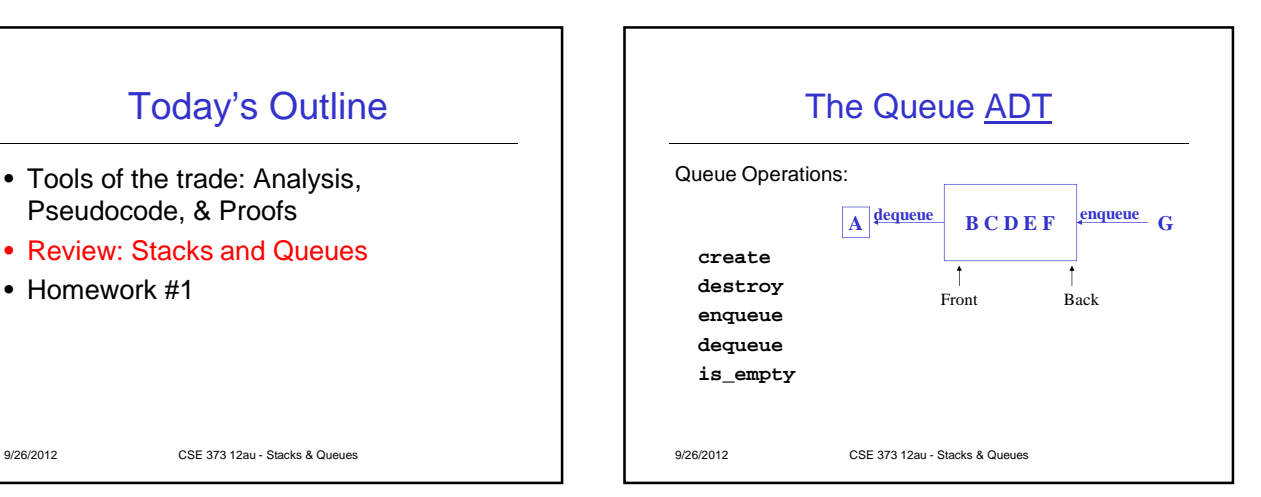

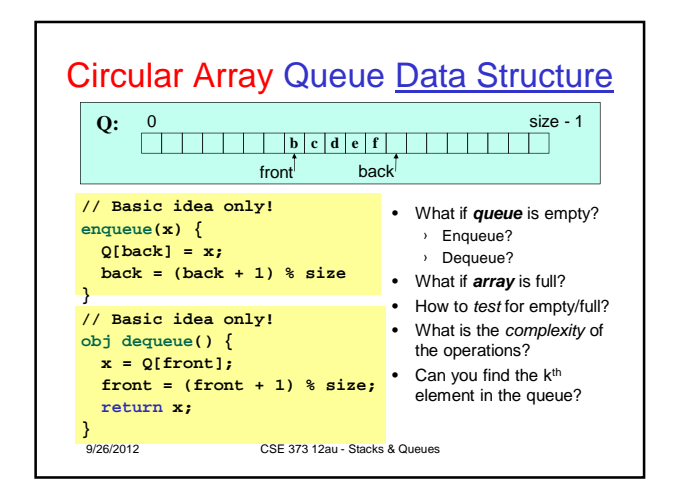

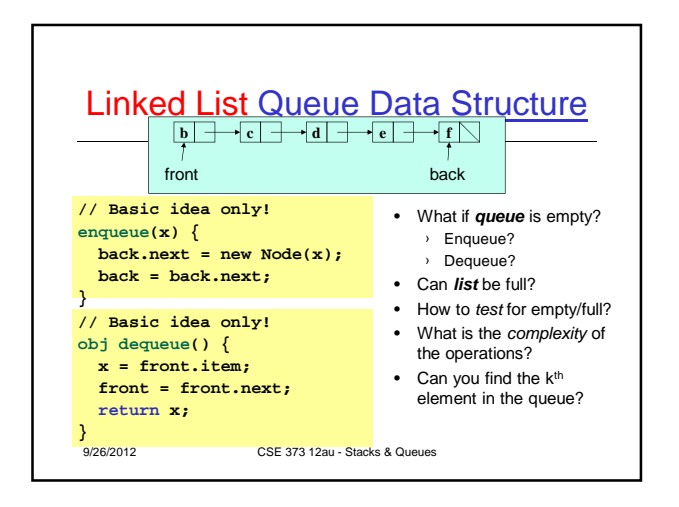

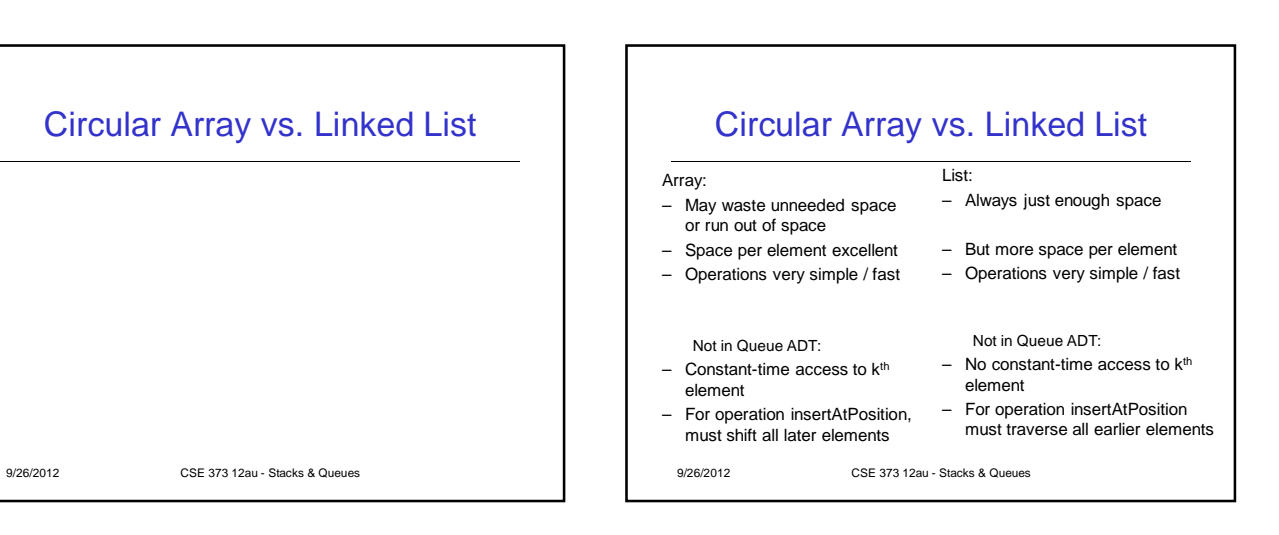

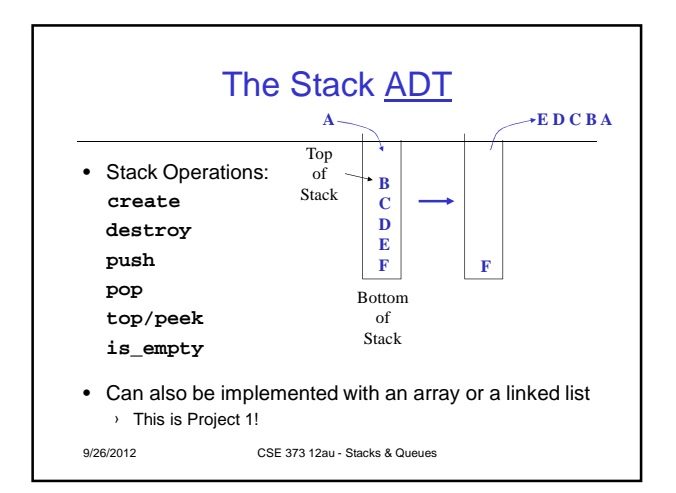

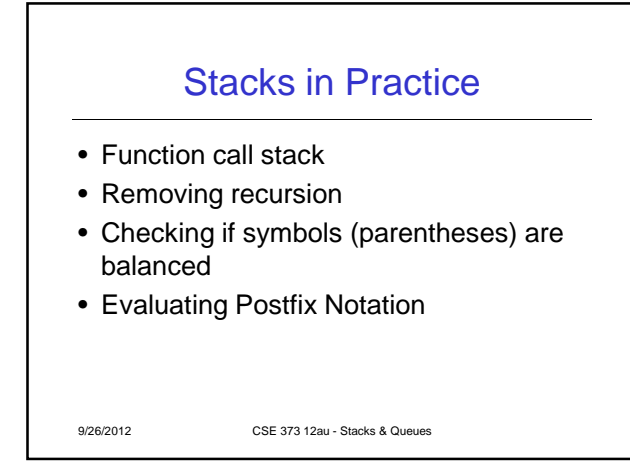

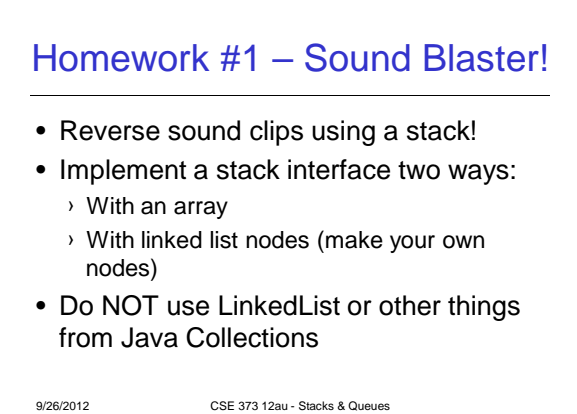